## How to pair the CK series Bluetooth Keyboard with PC

- 1. Go to "Setting " in the Windows and select "Bluetooth and other device", select "add Bluetooth or other devices"
- 2. In the prompt out window, select"Bluetooth"
- 3. Pressing "Fn +  $\gamma$ " to switch the keyboard into Bluetooth pairing mode, indicator LED will flash.
- 4. On the PC side, in the prompt out window, the PC should be able to find a device called " CKxxx", please select the " CKxxx".
- 5. A window will prompt out for showing a pairing code , please type exactly the provided code on the keyboard as shown in the window and then press the "Enter" on the keyboard to confirm the pairing.
- 6. After the Step 5, indicator LED will stop flashing, the keyboard should be able to show up in the "Mouse, keyboard, & pen" category, now the keyboard is connected to the target PC and ready to use.

## Special function keys on CK series Keyboard

For all versions

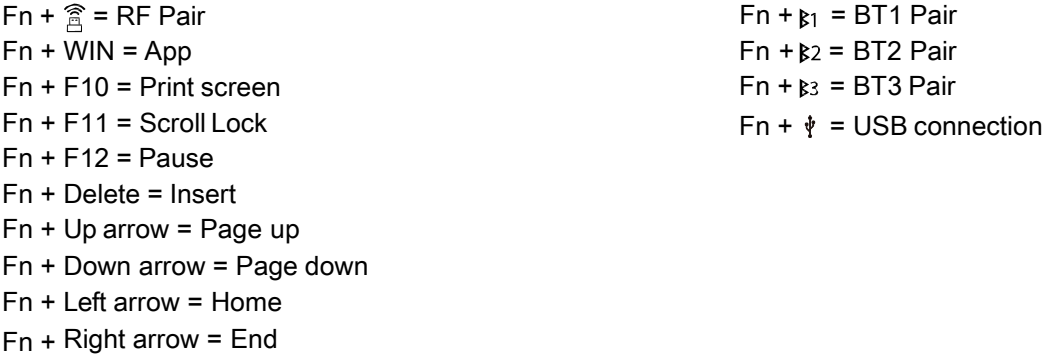

Only for backlit versions

Fn + F8 = Decrease Backlit Brightness ; Fn + F9 = Increase Backlit Brightness (For Wireless version, backlit will turn off to save power if there is no key stroke detected within 10 secs )

# Cleaning the Keyboard (CK Series Only)

- 1. Fn + Right Shift = Disabling the typing function for keyboard cleaning, press Fn + Right Shift again to unlock
- 2. Spray/Wipe with medical -grade cleaner

## Charging the Keyboard

#### Connect the keyboard to a USB2.0 port rated at 500mA , the keyboard will start charging immediately, 5 hours is recommended for fully charging the Keyboard.

This device complies with part 15 of the FCC Rules. Operation is subject to the following two conditions: (1) this device may not cause harmful interference, and (2) this device must accept any interference received, including interference that may cause undesired operation. Any changes or modifications not expressly approved by the party responsible for compliance could void the user's authority to operate the equipment. NOTE: This equipment has been tested and found to comply with the limits for a Class B digital device, pursuant to Part 15 of the FCC Rules. These limits are designed to provide reasonable protection against harmful interference in a residential installation. This equipment generates, uses and can radiate radio frequency energy and, if not installed and used in accordance with the instructions, may cause harmful interference to radio communications.

However, there is no guarantee that interference will not occur in a particular installation. If this equipment does cause harmful interference to radio or television reception, which can be determined by turning the

equipment off and on, the user is encouraged to try to correct the interference by one or more of the following measures:

-- Reorient or relocate the receiving antenna.

-- Increase the separation between the equipment and receiver.

-- Connect the equipment into an outlet on a circuit different from that to which the receiver is connected. -- Consult the dealer or an experienced radio/TV technician for help. The device has been evaluated to meet general RF exposure requirement. The device can be u sed in portable exposure condition without restriction